# **Diseño e implementación de un SGBD para todo lo relacionado a jugadores, partidos y equipos de baloncesto.**

#### 2013 – Primer Trimestre

**Estudiante:**

**Ángel Fernández Gutierrez** Ingeniería Técnica de Informática de Gestión afernandezg@uoc.edu

> **Consultor Alex Caminals Sánchez de la Campa**

## Objetivo y Descripción

El objetivo general del TFC de la UOC es el de proporcionar a nivel mundial, el diseño e implementación de una base de datos que cubra las necesidades para el registro de toda la información referente a los jugadores de baloncesto con todo su entorno. Estos datos se almacenarán en un sistema gestión de base de datos y concretamente en Oracle. Se guardará la información referente a los jugadores, equipos, contratos, competiciones, partidos, representantes, técnicos y datos para las estadísticas.

Con esta información el sistema podrá permitir a los gestores de la aplicación a realizar el mantenimiento de todas las entidades, controlar partidos de un fin de semana, estadísticas de cada jugador, clasificaciones por jornadas y por tipo de competición.

Para ello deberemos de realizar las siguientes tareas:

- $\blacktriangleright$ Diseño conceptual, lógico y físico de la base de datos
- $\blacktriangleright$ Generación de los scripts según el diseño físico.
- $\blacktriangleright$ Generar script para rellenar con datos las tablas maestras para el inicio de la aplicación.
- $\blacktriangleright$  Implementar los procedimientos que sean necesarios para el control de excepciones y tener un control de logs.
- $\blacktriangleright$ Diseñar un juego de pruebas integral, para comprobar la funcionalidad correcta del sistema.

#### Documentos a entregar

- **Producto: Este contendrá lo siguiente:** 
	- Scripts de creación de las tablas, índices, triggers de la estructura de datos.
	- Scripts de relleno de datos de las tablas maestras.
	- $\blacktriangleright$ Scripts de creación de procedimientos, tablas, índices y triggers estadísticos.
	- $\blacktriangleright$ Scripts de testeo de la base de datos para comprobar el correcto funcionamiento.
	- $\blacktriangleright$ Un script que agrupara todo, indicando su orden de ejecución.
- $\blacktriangleright$  Memoria: Debe de sintetizar el trabajo realizado y mostrar que los objetivos propuestos se han alcanzado. Esta debe de contener información relevante que permita entender el problema planteado por la UOC para el desarrollo del TFC, la metodología utilizada para la resolución y la resolución planteada para dicho problema.
- $\blacktriangleright$  Presentación: Documento sintetizado de forma clara y concisa de todo el trabajo realizado a lo largo de todo el trimestre, junto con los resultados obtenidos.

### **Requisitos**

- Realizar un análisis de los requerimientos del enunciado, realizando las pertinentes consultas de lo que no sea claro al cliente.
- **Los apartados que no queden claros y que sea dado a** interpretaciones se consultaran con los compañeros del aula.
- Detectar todas las funcionalidades del sistema, tras todo lo expuesto por el cliente.
- ▶ Todos los requisitos deberán de ser cortos, claros y concisos para un mayor entendimiento.

## Requisitos Funcionales

- $\blacktriangleright$ **R1**. El modelo tiene que permitir guardar los datos de los jugadores.
- $\blacktriangleright$ **R2**.Tiene que permitir guardar los datos sobre los equipos de baloncesto.
- $\blacktriangleright$  **R3**.- El modelo permitirá guardar los datos de los contratos de los jugadores con los equipos.
- $\blacktriangleright$  **R4**.- Tiene que permitir el almacenamiento de información referente a los partidos para poder realizar las estadísticas.
- $\blacktriangleright$  **R5**.- El modelo permitirá guardar información sobre todas las competiciones de baloncesto.
- $\blacktriangleright$  **R6**.- Se guardará información sobre todos los partidos de todas las competiciones.
- $\blacktriangleright$  **R7**.- Se realizará las siguientes funcionalidades de ABM de los jugadores, contratos y partidos, procedimientos para la consulta de información.
- $\blacktriangleright$ **R8**.- Módulo estadístico.

### Requisitos no funcionales

- $\blacktriangleright$ El sistema de gestión de base de datos será Oracle.
- $\blacktriangleright$  En el apartado del sistema operativo no se desarrollará en ninguno en concreto ya que Oracle puede ser instalado en cualquier sistema operativo.
- $\blacktriangleright$  Política de backups: Este apartado no se contemplará en este desarrollo, ya que solo se nos solicita para desarrollar un sistema para el almacenamiento de dicha información. Este tema se debería de tratar una vez realizada la implementación.
- $\blacktriangleright$  Los procedimientos dispondrán como mínimo de un parámetro de salida, llamado RSP de tipo String. Este indicará si la ejecución ha finalizado con éxito 'OK' o si ha fracasado 'ERROR + Tipo de Error'. Todas las llamadas a estos procedimientos se guardarán en una tabla de logs, junto con todos sus datos, parámetros de entrada y salida.
- $\blacktriangleright$  Carga inicial del sistema: Se tiene que tener en cuenta que en un inicio se tendrá que realizar la carga de datos de tablas auxiliares.

#### Recursos Humanos, técnicos y materiales

- $\blacktriangleright$ **En este proyecto tendremos diferentes tipos de perfiles que entrarán en juego, estos serán los** siguientes: Jefe del proyecto, Analista, Programador y Administrador de la Base de Datos
- $\blacktriangleright$  Estos serán de gran utilidad para nuestra vida profesional, ya que podemos realizar en un mismo proyecto, tareas de diferentes perfiles.
- $\blacktriangleright$ A nivel de hardware se utilizará un ordenador portátil ASUS U36J y de soporte uno de sobremesa, ambos con la capacidad para la ejecución de las herramientas a continuación descritas.
- $\blacktriangleright$  En estos ordenadores se instalarán los siguientes programas para la realización del proyecto:
	- $\blacktriangleright$ Microsoft Word: para realizar la documentación oportuna
	- $\blacktriangleright$ Adobe Acrobat profesional: Para la transformación de cualquier documento a un documento con<br>extensión pdf.
	- $\blacktriangleright$ Microsoft Excel: Para la realización de tablas.
	- $\blacktriangleright$ Photoshop: Para el tratamiento de algunas imágenes.
	- $\blacktriangleright$ Ms Project: Para hacer el diagrama de Gantt.
	- $\blacktriangleright$ Oracle xe: El sistema gestor de base de datos.
	- $\blacktriangleright$ Toad for Oracle: Para realizar los scripts y ejecutarlos.
	- ь UltraEdit: Para gestionar ficheros planos.
	- $\blacktriangleright$ Ms Visio: Para hacer diagramas.

## Temporización (diagrama de GANTT)

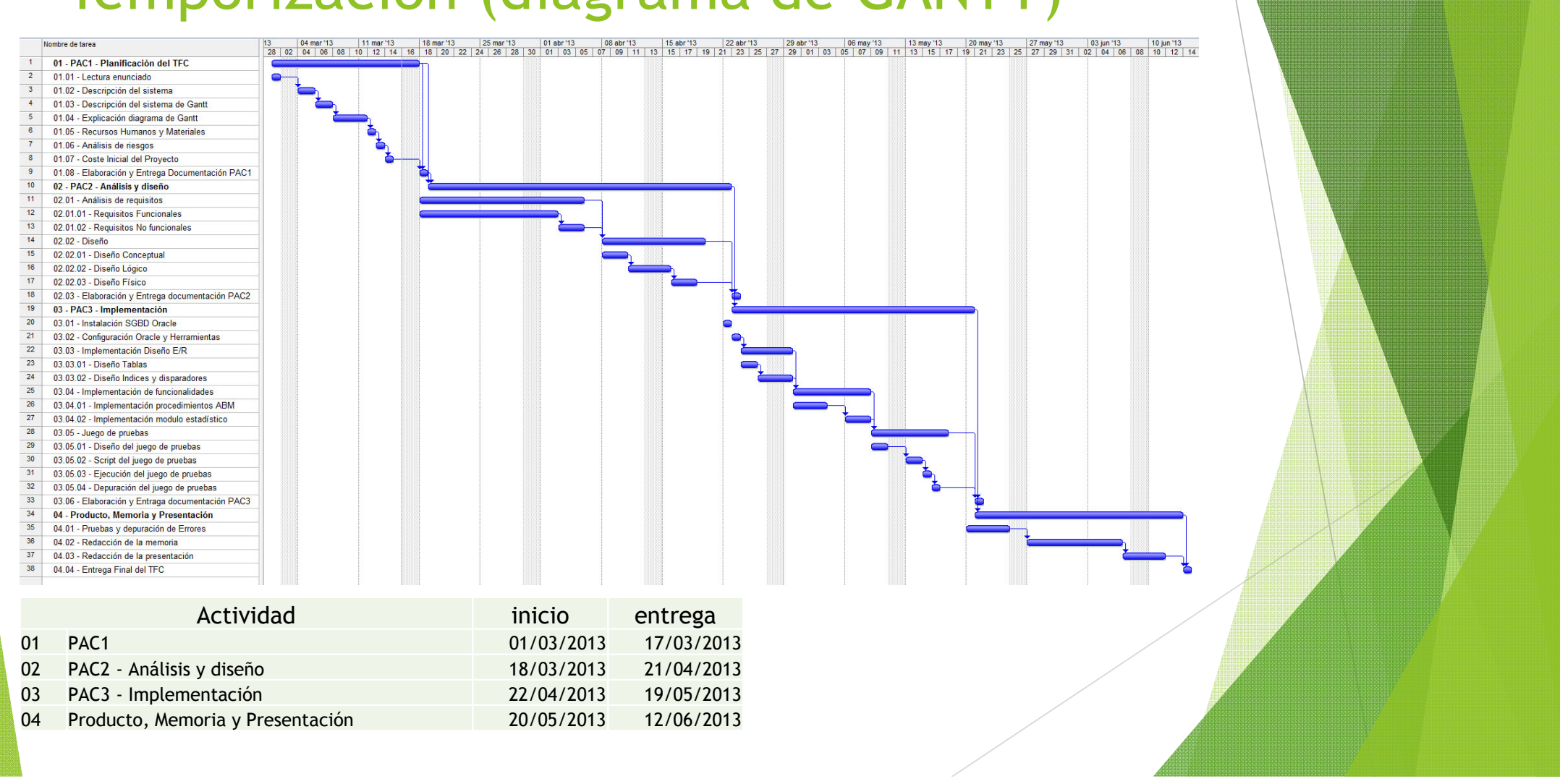

### Plan de contingencias

- Existen diversos riesgos o factores que pueden afectar de alguna forma el desarrollo del proyecto y así no tener tiempo de reaccionar para el cumplimiento de las fechas acordadas. Para prevenir estos contratiempos tendré en cuenta estos puntos:
	- **Para cuando haya un problema de error de datos, error del** sistema, problemas del hardware o errores en el SGBD, tendré una copia diaria de información tanto en local como en la nuve. En este caso utilizaré dos tipos la de dropbox y la de google drive.
	- Cuando por motivos personales (compromisos o enfermedades) o laborales (ampliación del horario laboral) no se pueda mantener con el plan de trabajo, se podrá utilizar los días de fines de semana para ponerse al día.

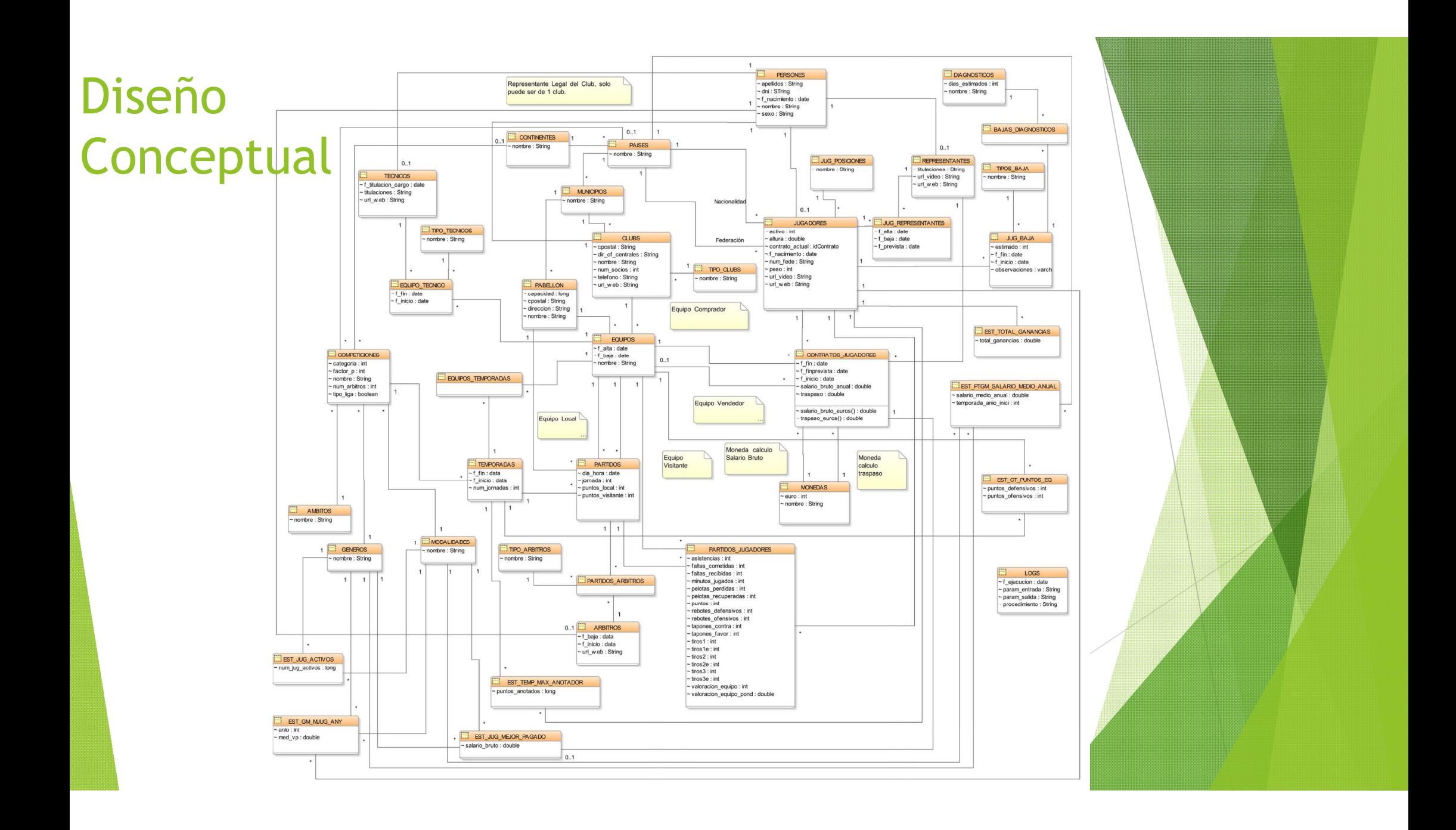

## Módelo Lógico - Relacional

- Reglas para la transformación al módelo lógico relacional:
	- **Las entidades generan relaciones.**
	- Las interrelaciones binarias 1:1 y 1:N originan claves foráneas.
	- Las interrelaciones binarias M:N originan nuevas relaciones.
- **Las entidades pueden deben contener las siguientes** características:
	- Se debe indicar las siguientes restricciones:
		- **PK: Primary Key, clave primaria.**
		- **FK: Foreign Key, clave foránea.**
		- NOT NULL: no vacio.
		- ▶ CK: Check, chequea valores validos de un campo.
		- UK: Unique key, clave única.

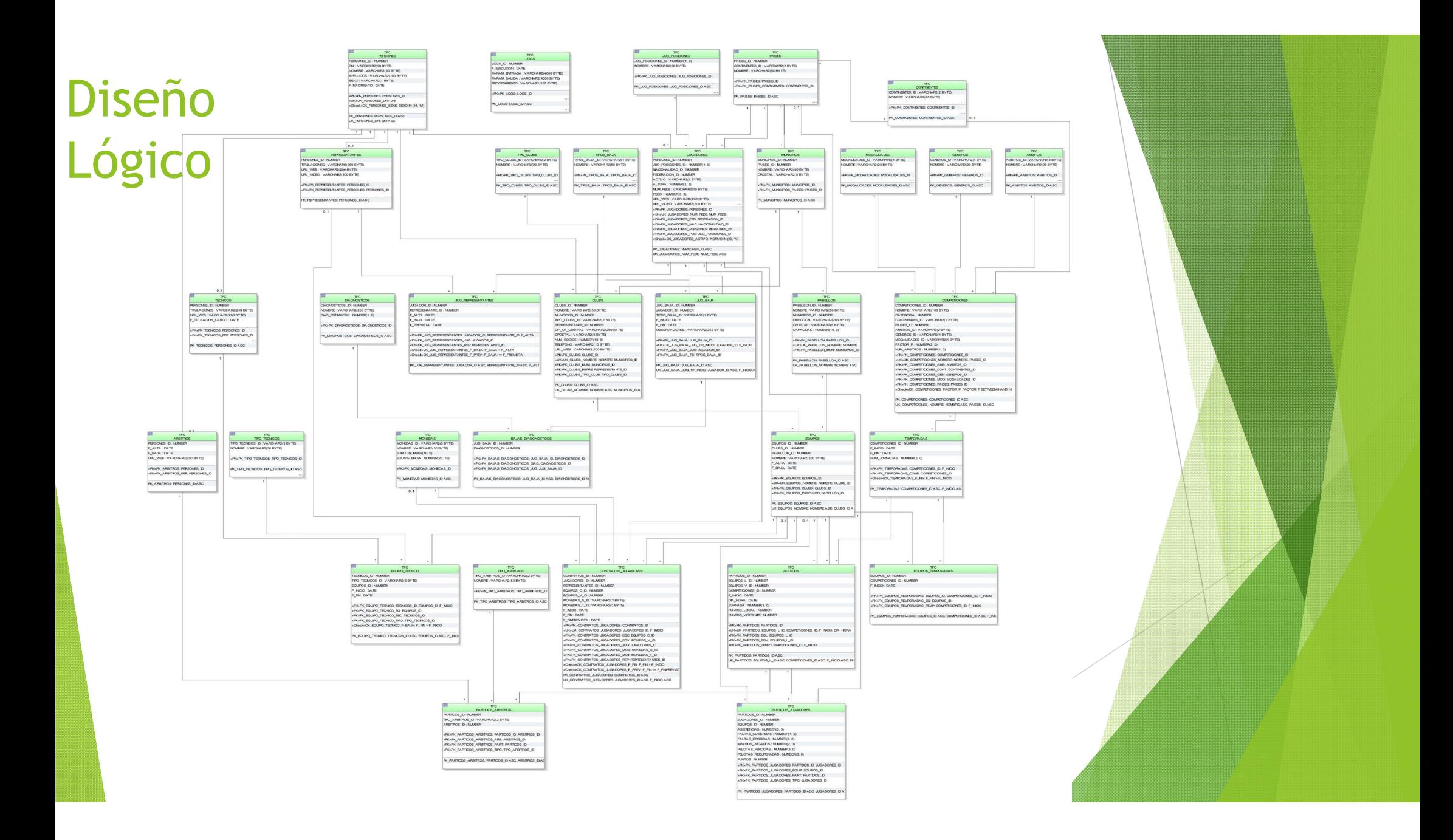

## Diseño Físico

**Trasladar el diseño que hemos realizado al sistema de tablas específicas para** Oracle. A continuación se detallara todas las tablas que se crearan.

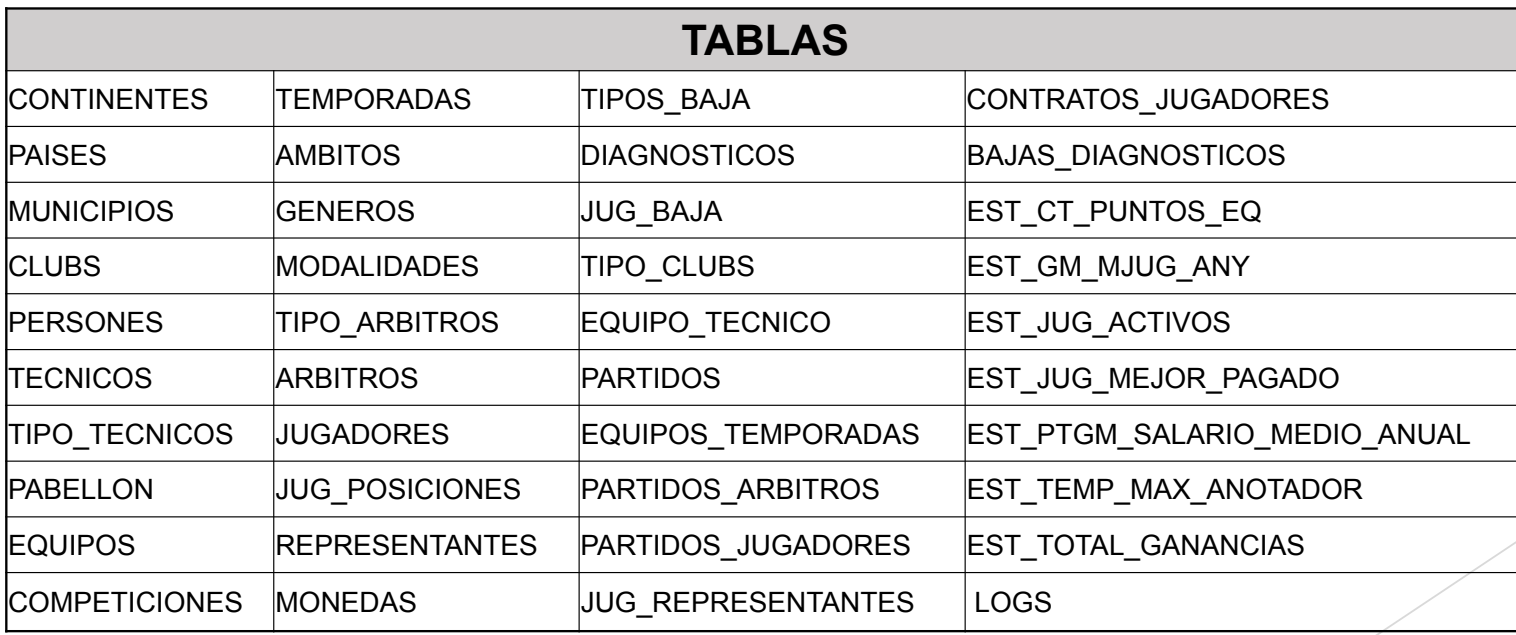

## Procedimientos ABM

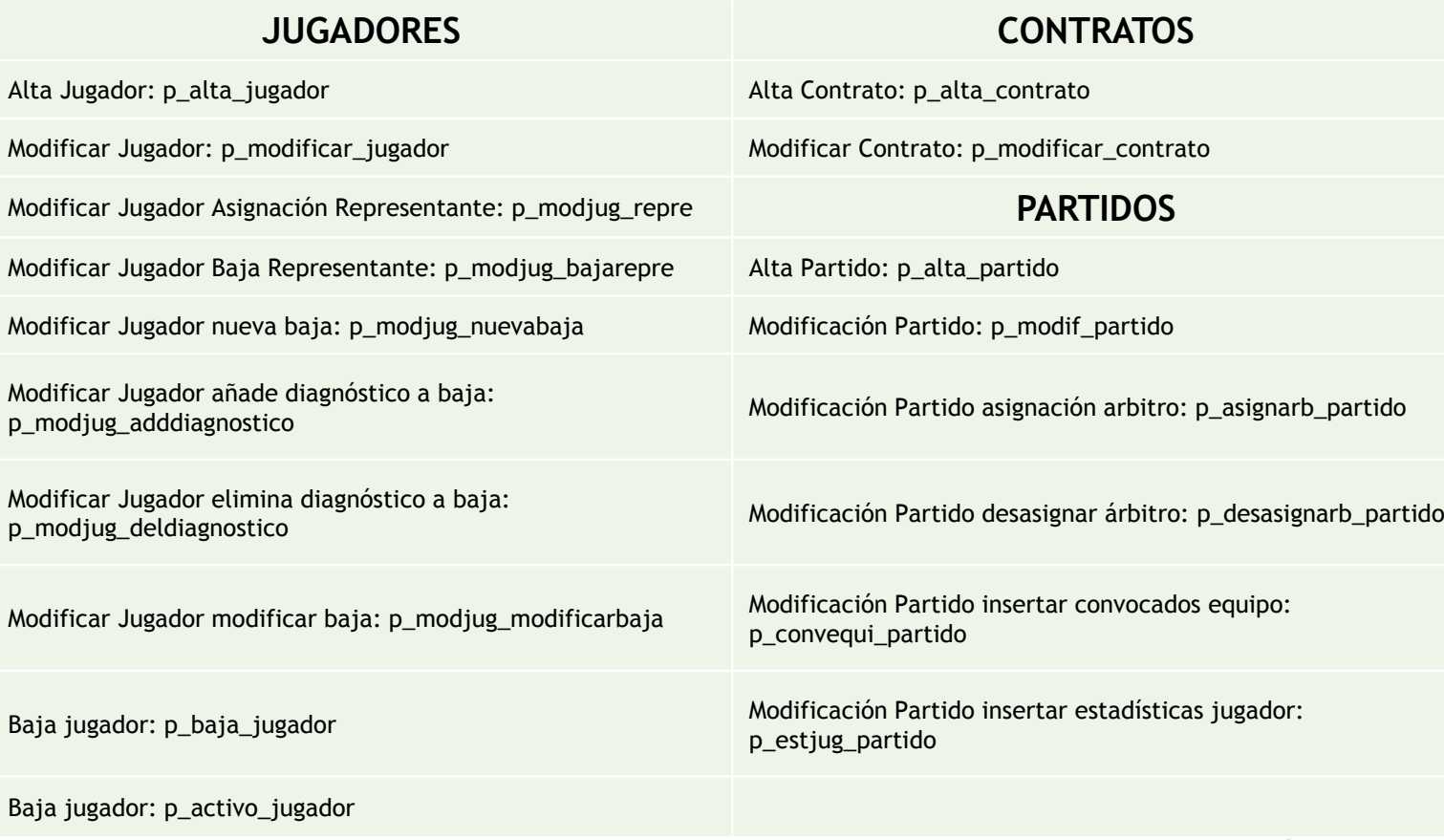

## Procedimientos de consulta

- $\blacktriangleright$ **p\_jug\_competicion**: Listado de todos los jugadores de una competición.
- $\blacktriangleright$  **p\_equip\_tpunts\_comp**: Listado de todos los equipos de una competición ordenados por número de puntos totales a favor en la temporada actual.
- **p\_5mej\_jug\_posicion**: Dado un ámbito, género y modalidad, muestra los 5 mejores jugadores por posición en función de su valoración ponderada.
- $\blacktriangleright$  **p\_contratos\_any\_repre**: Dado un año y un representante, el número de contratos firmados de un jugador y el valor económico que supone para ese jugador.
- **p\_10equip\_gastadores**: Recopila los 10 equipos en un año determinado que más han gastado en la adquisición de jugadores.
- $\blacktriangleright$  **p\_jug\_final\_contrato**: Dado un país, un género y una modalidad, sacará un listado de todos los jugadores que acaban contrato o jugadores activos que en la temporada actual no tengan equipo.

### Resultado Procedimientos

- $\blacktriangleright$  Parámetros de Salida:
	- ▶ "OK". En el caso que todo vaya bien.
	- **ERROR: "+Descripción. En el caso que de una excepción.**
- $\blacktriangleright$  Las excepciones cada procedimiento tiene definidas las suyas propias. Normalmente hay algunas que no se capturaran porque en las restricciones de entrada ya se dan por cumplidas.
- $\blacktriangleright$  El procedimiento se compone de estas partes:
	- Se realiza el procedimiento retornando por la salida el resultado.
	- Se guarda en la tabla de logs el procedimiento ejecutado, parámetros de entrada, resultado del procedimiento y la hora en que se ejecuto.

## Módulo Estadístico

- *EST\_JUG\_ACTIVOS*: Número total de jugadores en activo en todos los géneros y modalidades. (TR\_UPDATE\_ACTIVO y TR\_I\_JC\_EST\_ACT)
- EST TEMP MAX ANOTADOR: dada una competición, el máximo anotador en la *EST\_TEMP\_MAX\_ANOTADOR*: dada una competición, el máximo anotador en la temporada actual o en la última temporada, si nos encontramos entre medio de una temporada. (TR\_MAX\_ANOTADOR)
- *EST\_JUG\_MEJOR\_PAGADO*: El jugador mejor pagado de cada modalidad y género. (TR\_MODIF\_SALARIO)
- *EST\_TOTAL\_GANANCIAS*: El jugador que más ha ganado a lo largo de toda su carrera deportiva. (TR\_JUG\_MAS\_GANADO)
- $\blacktriangleright$ **EST\_PTGM\_SALARIO\_MEDIO\_ANUAL:** dado un país, una temporada, un género y una modalidad el salario medio anual de los jugadores. (TR\_PTGM\_SM\_EQTEMP\_INS, TR\_PTGM\_SM\_EQTEMP\_DEL y TR\_PTGM\_SM\_CONT\_JUG)
- *EST\_CT\_PUNTOS\_EQ*: Dado una competición y una temporada, los mejores equipos ofensivos y defensivos. (TR\_PJ\_MEJORES\_EQUIPOS)
- $\blacktriangleright$  *EST\_GM\_MJUG\_ANY*: para cada género y modalidad el mejor jugador del mundo en el último año (media más alta de las valoraciones ponderadas de un jugador). (TR\_PJ\_GM\_MJUG\_ANY)

## Orden de Instalación (todo.sql)

- $\blacktriangleright$  tablespace.sql - user.sql : Creación Tablespace y usuario donde se guardara todo el esquema.
- $\blacktriangleright$ functions\_init.sql: funciones vacías que utilizaran campos virtuales.
- $\blacktriangleright$ tablas.sql - index.sql - seq.sql: Creación tablas, índices y secuencias.
- $\blacktriangleright$ triggers.sql: Creación trigger necesarios.
- $\blacktriangleright$ functions.sql: implementación funciones creadas vacías para campos virtuales.
- $\blacktriangleright$ inserts.sql: inserciones tablas que no implementamos ABM.
- $\blacktriangleright$  tablas\_estadistiques.sql - index\_estadistiques.sql: creación tablas e índices del módulo estadístico.
- $\blacktriangleright$ Todos los procedimientos ABM de la carpeta de procedimientos.
- $\blacktriangleright$ Todos los procedimientos de consulta de la carpeta de procedimientos\_consulta.
- $\blacktriangleright$ Todos los triggers del módulo estadístico de la carpeta modulo\_estadistico.

## Juego de pruebas

- $\blacktriangleright$  *Juego de pruebas de ABM de jugadores.* El fichero se llama "*jp\_abm\_jugadores.sql*". Este realizará 72 inserciones de jugadores cada uno con su representante. Se modificará algún dato del jugador y del representante. Se realizará un mantenimiento de bajas tanto de personales como de médicas para un jugador. Se realizará control de algunas excepciones.
- $\blacktriangleright$  *Juego de pruebas de ABM de contratos.* El fichero se llama "*jp\_abm\_contratos.sql*". Se dará de alta contratos a 12 jugadores para cada equipo. Estos equipos serán: 'DKV JUVENTUD', 'MADRID', 'BARCELONA', 'VALENCIA', 'MILAN F1', 'MILAN F2'. Se realizará alguna modificación sobre un contrato y se generará la compra y venta de varios jugadores de un equipo a otro. Se realizará control de algunas excepciones.
- $\blacktriangleright$  *Juego de pruebas de ABM de partidos.* El fichero se llama "*jp\_abm\_partidos.sql*". Se insertará los partidos de las temporadas 2012 ,2013 y 2014 para las competiciones de la ACB y ACB F, en la que cada equipo juegue con todos sus contrincantes. Se realizará la modificación del día en que se juega un partido por cambio. Se le designara el trio arbitral. Una vez definidos los partidos realizaremos las convocatorias de todos los jugadores de dicho equipo para todos los partidos. Después generaremos las estadísticas aleatorias para cada jugador convocado. Se realizará control de algunas excepciones.
- $\blacktriangleright$  *Juego de pruebas de los procedimientos de consultas.* El fichero se llama "*jp\_pro\_consulta.sql*". Para cada procedimiento se realizará una consulta pintando lo que retorna.

#### **Conclusiones**

- El trabajo realizado en este proyecto ha sido muy enriquecedor, al tener que ver los distintos roles de un proyecto y diferenciar el ámbito de cada uno de ellos. Se ha definido cuatro roles Jefe del proyecto, analista, programador y gestor de base de datos. Al realizar todo el proyecto de principio a fin he visto y analizado todas las fases por las que ha ido pasando.
- $\blacktriangleright$  Lo que he visto que más importancia tiene es realizar una buena planificación teniendo en cuenta todos los recursos de los que disponemos, especificando en cada momento la tarea a realizar, teniendo en cuenta el plazo establecido.
- $\blacktriangleright$ He ampliado mis conocimientos a la hora de realizar la instalación de un SGBD sobre Ubuntu, ya que nunca lo había realizado, y ampliado con las nuevas ventajas del Oracle 11, ya que siempre había trabajado con el 10.
- $\blacktriangleright$  He intentado realizar la implementación de manera fácil, sencilla y sin complejos para una mejor compresión del código e intentando que el sistema sea lo más abierto posible para una posible mejora de cambios o actualizaciones.
- Se ha intentado que el juego de pruebas abarque la mayor parte de posibilidades y controles impuestas en el sistema, para reflejar el buen funcionamiento del sistema, y comprobar que los requerimientos están implementados en nuestro diseño.